# **MegaCompU***fair* **op 26 september**

## René Suiker

Zoals de vaste lezers ondertussen wel weten, organiseert CompUsers drie keer per jaar een bijeenkomst in De Bilt. We noemen dat de CompU*fair* waarbij traditiegetrouw de schrijfwijze met cursief en hoofdlettergebruik is voorge‐ schreven. Ik ben daar niet zo'n held in maar ik probeer het toch altijd wel. Twee keer per jaar (in februari en april) doen we dat 'gewoon', één keer per jaar (september) pakken we groots uit en noemen we dat dan de MegaCom‐ pU*fair*.

En nu u dit onder ogen krijgt is het intussen september en staat dit dus te gebeuren. En wel op zaterdag 26 september 2015, waarbij u welkom bent van 10:00 – 16:00 uur. Zoals gebruikelijk verwijs ik voor de laatste stand van zaken naar onze website www.CompUsers.nl maar we zullen in dit artikel alvast een boekje open doen over onze plannen. En we stoppen niet voor niets 'Mega' in onze aankondiging: het belooft een MegaEvent te worden. Een uitgebreid program‐ ma, met onder meer de Testbank, veel van onze HCC‐zuster‐ groeperingen en een koopjesmarkt. Kortom, een beetje zoals u zich misschien de HCC‐dagen wel voorstelt.

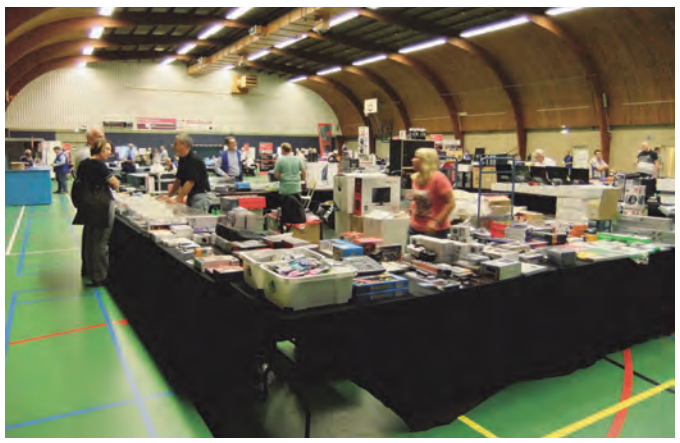

*Koopjesmarkt*

Maar bij CompUsers is volgens traditie de toegang gratis en zelfs het parkeren kan nog steeds voor niets. De locatie is het vertrouwde Cultureel & Vergader Centrum H.F. Witte in De Bilt. Op onze website vindt u ook een verwijzing naar de routeplanner en informatie over hoe daar te komen als u met openbaar vervoer reist.

#### De zalen

We hebben het hele centrum afgehuurd. Nog steeds geen om‐ vang van het jaarbeurscentrum, maar er is voldoende te doen. Zoals gebruikelijk als wij Mega uitpakken is de sport‐ zaal ook weer door ons in gebruik, hier vinden de demon‐ straties van onze Platforms plaats, alsmede van onze HCC‐zusterinteressegroepen. Behalve dan de interessegroep modelbaanautomatisering, want die krijgt een eigen zaal, zodat ze flink wat banen kunnen opstellen. Ook is er in de sporthal ruimte voor enkele verkoopstands. Ook vindt u er natuurlijk de informatie‐balie en, last but not least, uw ei‐ gen redactie.

De Colenberghzaal I, bij onze gewone bijeenkomsten de 'grote zaal', is ingericht als installatieruimte. Hier kunt u hulp krijgen bij het installeren van Windows 10; er is ruimte voor het testen van apparatuur die is aangekocht (maar ook van huis meegebrachte spullen kunnen getest worden) en er is veel demonstratieruimte voor ons Domotica Platform.

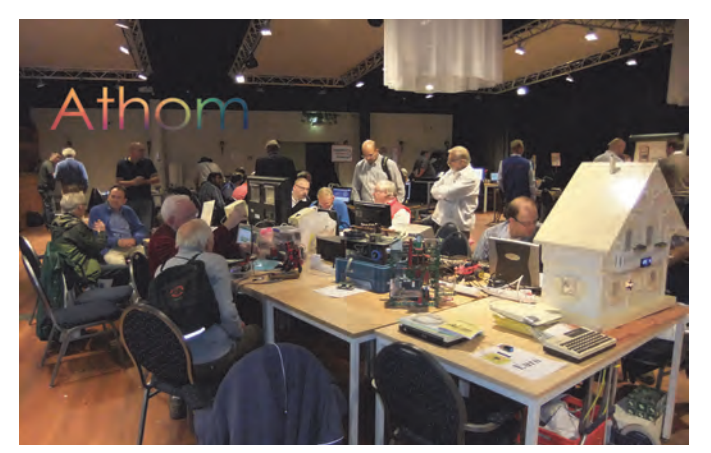

*Domoticaplatform*

Naar het zich laat aanzien zal hier het bedrijf Athom demon‐ straties van Homey‐apparatuur verzorgen, waarmee uw huis slim(mer) gemaakt kan worden.

De Colenberghzaal II‐ is weer een lezingenzaal, waar veel mensen in kunnen. Het zal u niet verbazen dat we hier voor‐ al op Windows 10 ingaan, maar de hiervoor genoemde Homey komt hier ook aan de orde; zie elders het programma. De Statenkamer is voor de modelbanen. In de Over de Vechtzaal vinden ook lezingen plaats en al is de zaal kleiner, de on‐ derwerpen die besproken zullen worden zijn zeker zo inte‐ ressant. En dan hebben we de Jagtkamer, waar weer de nodige workshops worden gehouden. Niet alleen door Comp‐ Users, maar ook door de SeniorenAcademie. Straks meer. En, het wordt intussen traditie, de Oostbroeckzaal, bij de ingang rechts, is ingericht als muziekzaal. Hier kunnen de groepen en Platforms die zich met muziek bezig houden zich helemaal uitleven.

#### HCC dagen

Zoals ik al zei, HCC‐dagen. De MegaCompU*fair* is weliswaar een CompUsers‐evenement, maar alle interessegroepen van de HCC zijn in principe uitgenodigd. Bij het ter perse gaan is de laatste stand nog niet per se de eindstand, maar er zullen vele groeperingen verschijnen, waaronder onze vaste gasten 'Postzegels' en 'Genealogie', en we rekenen ook op de 'Apple', 'Basic', 'Forth' en nog veel meer interessegroepen.

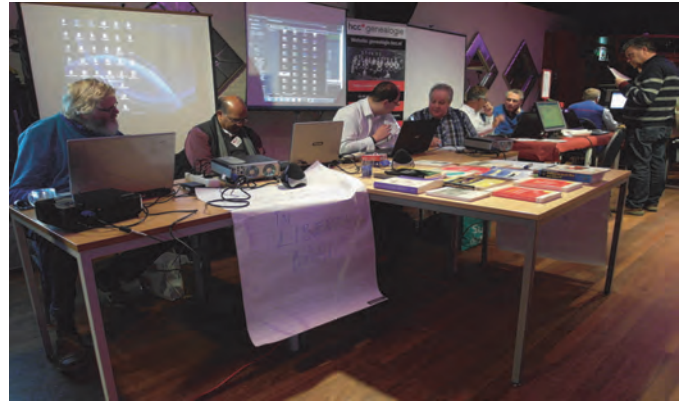

*Basic en Genealogie*

En natuurlijk de 'Modelbaanautomatisering', die een hele zaal ter beschikking krijgt. Verder is er ook een heus

HCC!PromotieTeam aanwezig, dat ook nog eens lezingen verzorgt.

En dan hebben we het nog niet over de koopjes. Op dit moment weten we niet precies wie er komen, maar traditi‐ oneel zijn er altijd tegen heel scherpe prijzen boeken, tijdschriften, programma's, inkt en papier te koop en daar‐ naast de nodige accessoires voor de computerhobby. Er is weer een heleboel te zien en te beleven. Mocht u de weg kwijtraken in al deze drukte, dan is er altijd de rust van onze informatiebalie. Hoewel de aanwas van nieuwe Discware wat achterloopt, ligt er vast wel iets van uw gading in de schappen.

#### Programma

Zoals aangegeven, er zijn workshops en lezingen, zoals u van ons gewend bent. In dit artikel treft u het volledige over‐ zicht aan zoals dat nu bekend is. Voor de laatste stand van zaken raden wij u aan om de website www.compusers.nl nog te bekijken, zeker als u voornemens bent voor een specifieke lezing of workshop naar De Bilt af te reizen, want wijzigin‐ gen op het programma blijven altijd mogelijk. En voor de eventuele gevolgen van afzeggingen kunnen we uiteraard niet verantwoordelijk worden gesteld. Al met al een dagvullend programma.

#### Muziek

Deze keer eens speciale aandacht voor onze muzikale deel‐ nemers, want het is niet alleen maar demonstratie, er worden ook in de muziekzaal lezingen verzorgd. Het Platform pakt echt uit en verdient deze keer wel bijzondere aandacht. *Pieter* neemt zijn Yamaha Tyros 5 met 76 toetsen mee en laat de nieuwe samples horen die door Yamaha opnieuw voor de 5‐serie zijn gesampled. Met de Tyros 5 heeft Yamaha het ultieme performance‐keyboard vervaardigd, met buitenge‐ wone geluiden, verbeterde DSP‐effecten en begeleidingsstij‐ len, die zo echt klinken dat het lijkt of u de beste musici ter wereld in uw begeleidingsband hebt.

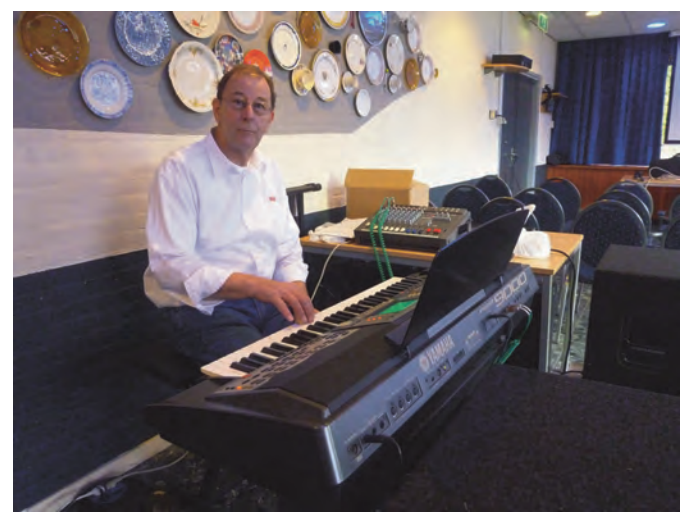

*Pieter van Hof aan de toetsen*

*Ronald* neemt zijn Yamaha windwood‐player en een 'gewo‐ ne' altsax mee om met het programma Band‐in‐a‐Box te de‐ monstreren hoe je in je eentje met begeleiding van een combo heerlijk muziek kunt maken. 'Gewone' tussen aan‐ halingstekens, want in al dit digitale geweld zou je onder‐ hand vergeten dat er ook analoge muziekinstrumenten zijn. En met de combinatie kan je zeker ook Kunst maken. *Rien* neemt zijn Variax‐gitaar mee, die je kunt programme‐ ren. Daarnaast een eenvoudige gitaar‐naar‐midi‐omzetter en wat aanverwante Synth‐tools. Wie weet krijgen we het wel gekoppeld aan Magix.

Leon demonstreert een aantal muzieksoftwarepakketten waar

## **SoftwareBus**

onder het nieuwe vlaggenschip van Cakewalk 'Sonar Platinum', MAGIX Samplitude Music Studio 2015, de nieuwe Reaper 5 (net uitgebracht) en Music Creator 7. Hij beantwoordt de vragen die men heeft op het gebied van het aanschaffen van budgetsoft‐ ware en hardware om muziek te maken. Daarnaast demon‐ streert hij hoe via controllers de muzieksoftware en virtuele instrumenten aangestuurd kunnen worden.

Daarnaast verzorgt *Leon Braam* ook een lezing in de zaal: Een homestudio voor iedereen!

Heb je altijd al muziek willen componeren op je computer, maar was je bang om te beginnen vanwege de kosten of de moeilijkheidsgraad? Nu is het je kans! Leon maakt je op ge‐ makkelijke manier wegwijs in de wereld van digitale muziek. Hij gaat in op benodigde hardware en software. Tevens laat hij aan de hand van echte composities zien hoe de opbouw en bewerking van een lied geschiedt. Uw muziekcompositie verspreiden of verkopen op het internet? Ook daar heeft hij een antwoord op. Mis deze kans niet. Zowel muzikanten als niet‐muzikanten hebben baat bij deze lezing! *Ruud* geeft informatie over de onderstaande programma's: Band‐In‐A‐Box 2015 en RealBand 2015 met de nieuwste styles en realtracks en hij zal Sonar Cakewalk VS (geleverd bij de Sonar VS‐100) in een Windows 7‐omgeving laten zien. *Ton*: Opstelling met Ubuntu Studio, waarin de diverse muziekprogramma's worden gedemonstreerd. Ton demon‐ streert hoe MIDI en audio werkt bij Ubuntu Studio en ook waar de beginner zoal op moet letten om een snelle start te maken. Ook laat Ton zien dat het mogelijk is om Windows‐ muziekprogramma's onder Ubuntu Studio te gebruiken. Daarnaast verzorgt Ton Valkenburgh ook een lezing in de zaal: Ubuntu Studio voor de musicus Na een korte introductie over de verschillen tussen Windows en Ubuntu laat Ton zien dat Ubuntu Studio – een speciale multimediaversie van Ubuntu – interessante muzikale mogelijkheden biedt. Extra aandacht wordt in de lezing be‐ steed aan het configureren van Audio en MIDI in Ubuntu; dat zit toch wel iets anders in elkaar dan je bij Windows gewend bent. Misschien lastiger, maar wel met meer mogelijkheden. Aan het eind wordt live gedemonstreerd hoe je MIDI‐sequen‐

cer‐programma's kunt verbinden met Synthesizerprogram‐ ma's. Na afloop heb je de basisinformatie om te bepalen of Ubuntu Studio een goede vervanger zou zijn voor Windows 10.

### Ten slotte

Met alle specifieke aandacht deze keer wat weinig woorden over onze andere Platforms, zoals Linux, Muziek, DigiFoto enz. De ruimte is wat beperkt in de SoftwareBus, omdat we ook graag veel inhoudelijke verhalen willen plaatsen. Maar ook zij zijn van de partij en knopen graag een gesprek met u aan over hun specifieke aandachtsgebieden. Meestal krijgt u direct antwoord op uw prangende vragen, soms wordt u alleen in de goede richting gewezen, maar altijd wordt u geholpen. Al met al hopen we weer een uitgebreid, interessant en leerzaam programma te hebben samengesteld. En daarnaast is het ook gewoon heel leuk om over de beurs te wandelen en elkaar weer eens te spreken. Vaak wordt het belang van dit soort contacten wat overschaduwd door alle inhoudelijke zaken die aan de orde zijn, maar het is ook gewoon heel leuk om met gelijkgezinden, bijvoorbeeld iemand met dezelfde hobby, eens gezellig een praatje te maken, onder het genot van een kopje koffie of een ander drankje, al dan niet voorzien van een hapje. Ook daarin kan worden voorzien, want er is een grote centrale hal en de horecaprijzen zijn zeer beslist schappelijk te noemen.

Als u al vaker onze bijeenkomsten bezocht, dan weet u pre‐ cies wat ik hier bedoel. Maar voor hen die nog nooit kwamen, je hebt hier een geweldig dagje uit, met aandacht voor alle facetten van de interessante computerhobby en je ontmoet mensen van diverse pluimage.

En nogmaals, centraal in het land, gratis toegang, gratis parkeren, schappelijke horecaprijzen, waar vind je dat nog, een dagje uit voor zo'n bescheiden budget?